## Package 'mddmaps'

May 14, 2024

Type Package

Title Download World Mammal Maps

Version 1.3.0

Description Lightweight maps of mammals of the world. These maps are a comprehensive collection of maps aligned with the Mammal Diversity Database taxonomy of the American Society of Mammalogists. They are generated at low resolution for easy access, consultation and manipulation in shapefile format. The package connects to a binary backup hosted in the Digital Ocean cloud service and allows individual or batch download of any mammal species in the mdd taxonomy by providing the scientific species name.

License GPL  $(>= 3)$ 

Encoding UTF-8

RoxygenNote 7.2.3

Depends  $R (= 2.10)$ 

LazyData true

Imports httr, progress, readr, stringr, terra, utils

URL <<https://github.com/alrobles/mddmaps>>, <<https://alrobles.github.io/mddmaps/>> <<https://zenodo.org/records/10974868>>,

<https://alrobles.github.io/mddmaps/>

BugReports <https://github.com/alrobles/mdd/issues>

NeedsCompilation no

Author Angel Robles [aut, cre] (<<https://orcid.org/0000-0002-4674-4270>>)

Maintainer Angel Robles <a.1.robles.fernandez@gmail.com>

Repository CRAN

Date/Publication 2024-05-14 07:53:07 UTC

### <span id="page-1-0"></span>R topics documented:

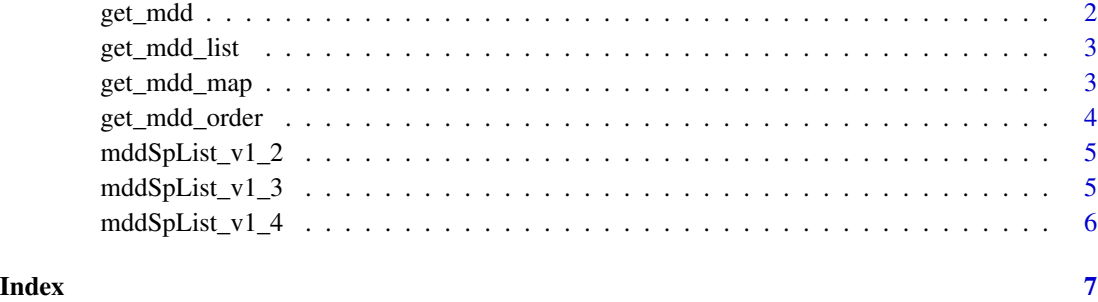

get\_mdd *Function to return mammal shapefiles of Rodentia order*

#### Description

Function to return mammal shapefiles of Rodentia order

#### Usage

 $get_mdd(dir = NULL, version = "v1_2")$ 

#### Arguments

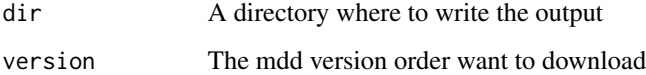

#### Value

A SpatVector object with mammal shapefiles

#### Source

Expert range maps of global mammal distributions harmonized to according mdd database from American Mammalogist society. Data storage in [doi:10.5281/zenodo.10806734](https://doi.org/10.5281/zenodo.10806734)

#### Examples

get\_mdd(version = "test")

<span id="page-2-0"></span>

#### Description

Function to return mammal species list avaliable by version

#### Usage

get\_mdd\_list(version = "v1\_2")

#### Arguments

version The taxonomy version

#### Value

A data.frame object with mammal species by version

#### Source

Expert range maps of global mammal distributions harmonized to three taxonomic authorities [doi:10.5281/zenodo.10806734](https://doi.org/10.5281/zenodo.10806734)

#### Examples

get\_mdd\_list(version = "test")

get\_mdd\_map *Title*

#### Description

Title

#### Usage

get\_mdd\_map(species = NULL, order = NULL, version = "v1\_3")

#### Arguments

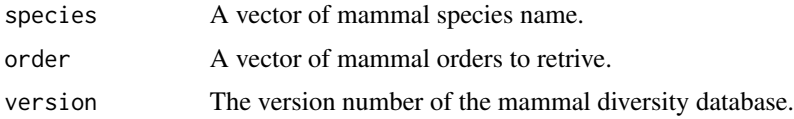

<span id="page-3-0"></span>A SpatVector object with mammal shapefiles

#### Source

Expert curated range maps of global mammal distributions aligned according mdd database of American Mamalogist Society. [doi:10.5281/zenodo.10806734](https://doi.org/10.5281/zenodo.10806734)

#### Examples

```
get_mdd_map(version = "test")
```
get\_mdd\_order *Function to return mammal shapefiles of Rodentia order*

#### Description

Function to return mammal shapefiles of Rodentia order

#### Usage

```
get_mdd_order(order, version, dir = NULL)
```
#### Arguments

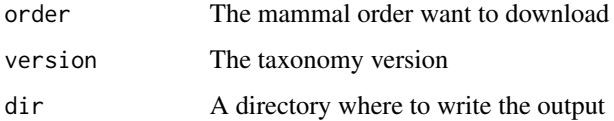

#### Value

A SpatVector object with mammal shapefiles

#### Source

Expert range maps of global mammal distributions harmonised to three taxonomic authorities [doi:10.5281/zenodo.10806734](https://doi.org/10.5281/zenodo.10806734)

#### Examples

get\_mdd\_order(version = "test")

<span id="page-4-0"></span>mddSpList\_v1\_2 *Species list from Mammal Diversity Database*

#### Description

A list of species related with shapefiles in MDD. Includes taxonomy

#### Usage

```
mddSpList_v1_2
```
#### Format

mddSpList: A data frame with 6485 rows and 8 columns: Order Order of the species Family Family of the species Genus Genus of the species Species Species Name MDD\_SciName Species binomial name ...

#### Source

Expert range maps of global mammal distributions harmonized to three taxonomic authorities. [doi:10.5281/zenodo.10806734](https://doi.org/10.5281/zenodo.10806734)

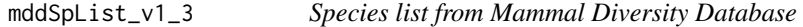

#### Description

A list of species related with shapefiles in MDD. Includes taxonomy

#### Usage

mddSpList\_v1\_3

#### Format

mddSpList: A data frame with 6513 rows and 8 columns: Order Order of the species Family Family of the species Genus Genus of the species Species Species Name MDD\_SciName Species binomial name ...

#### <span id="page-5-0"></span>Source

Expert range maps of global mammal distributions harmonised to three taxonomic authorities. [doi:10.5281/zenodo.10806734](https://doi.org/10.5281/zenodo.10806734)

mddSpList\_v1\_4 *Species list from Mammal Diversity Database*

#### Description

A list of species related with shapefiles in MDD. Includes taxonomy

#### Usage

mddSpList\_v1\_4

#### Format

mddSpList: A data frame with 6533 rows and 8 columns: Order Order of the species Family Family of the species Genus Genus of the species Species Species Name MDD\_SciName Species binomial name ...

#### Source

Expert range maps of global mammal distributions harmonized to three taxonomic authorities. [doi:10.5281/zenodo.10806734](https://doi.org/10.5281/zenodo.10806734)

# <span id="page-6-0"></span>Index

∗ datasets mddSpList\_v1\_2, [5](#page-4-0) mddSpList\_v1\_3, [5](#page-4-0) mddSpList\_v1\_4, [6](#page-5-0) get\_mdd, [2](#page-1-0) get\_mdd\_list, [3](#page-2-0) get\_mdd\_map, [3](#page-2-0) get\_mdd\_order, [4](#page-3-0) mddSpList\_v1\_2, [5](#page-4-0) mddSpList\_v1\_3, [5](#page-4-0) mddSpList\_v1\_4, [6](#page-5-0)